# **Lecture No 12 /13 PCM**

# Tools and Techniques for Economic/Financial Analysis of Projects

# **Project Evaluation: Alternative Methods**

- Payback Period (PBP)
- Internal Rate of Return (IRR)
- Net Present Value (NPV)
- Profitability Index (PI)

*All above models are based on TVM time value of money concept.*

### **Net Present Value: NPV**

*NPV* is the present value of an investment project's net cash flows minus the project's initial cash outflow.

$$
NPV = \frac{CF_1}{(1+k)^1} + \frac{CF_2}{(1+k)^2} + \dots + \frac{CF_n}{(1+k)^n} - ICO
$$

# **NPV = PV of CIF – PV of COF**

### **Project Acceptance Criteria using NPV:**

- If independent project Accept investments having  $NPV = +ve$ .
- $\triangleright$  If mutually exclusive projects Accept investments having higher NPV.

# **Valuing an Office Building**

*Step 1: Forecast cash flows* Cost of building  $= C_0 = 350$ Sale price in Year  $1 = C_1 = 400$ 

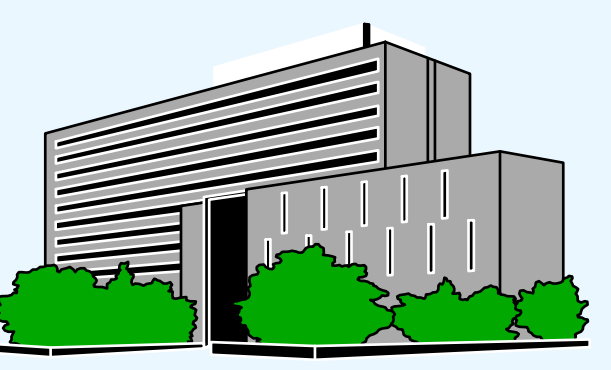

*Step 2: Estimate opportunity cost of capital* If equally risky investments in the capital market offer a return of 7%, then RRR=Cost of capital  $= 7\%$  $NPV = PV of CIF - PV of COF$  $= 400*PVF_{7\%,1vr} - PV of 350$ 

$$
NPV = 374 - 350 = 24
$$

### **Exercise ------Net Present Value: NPV**

Should you invest \$60,000 in a project that will return \$15,000 per year for five years? You have a minimum return of 8% and expect inflation to hold steady at 3% over the next five years?

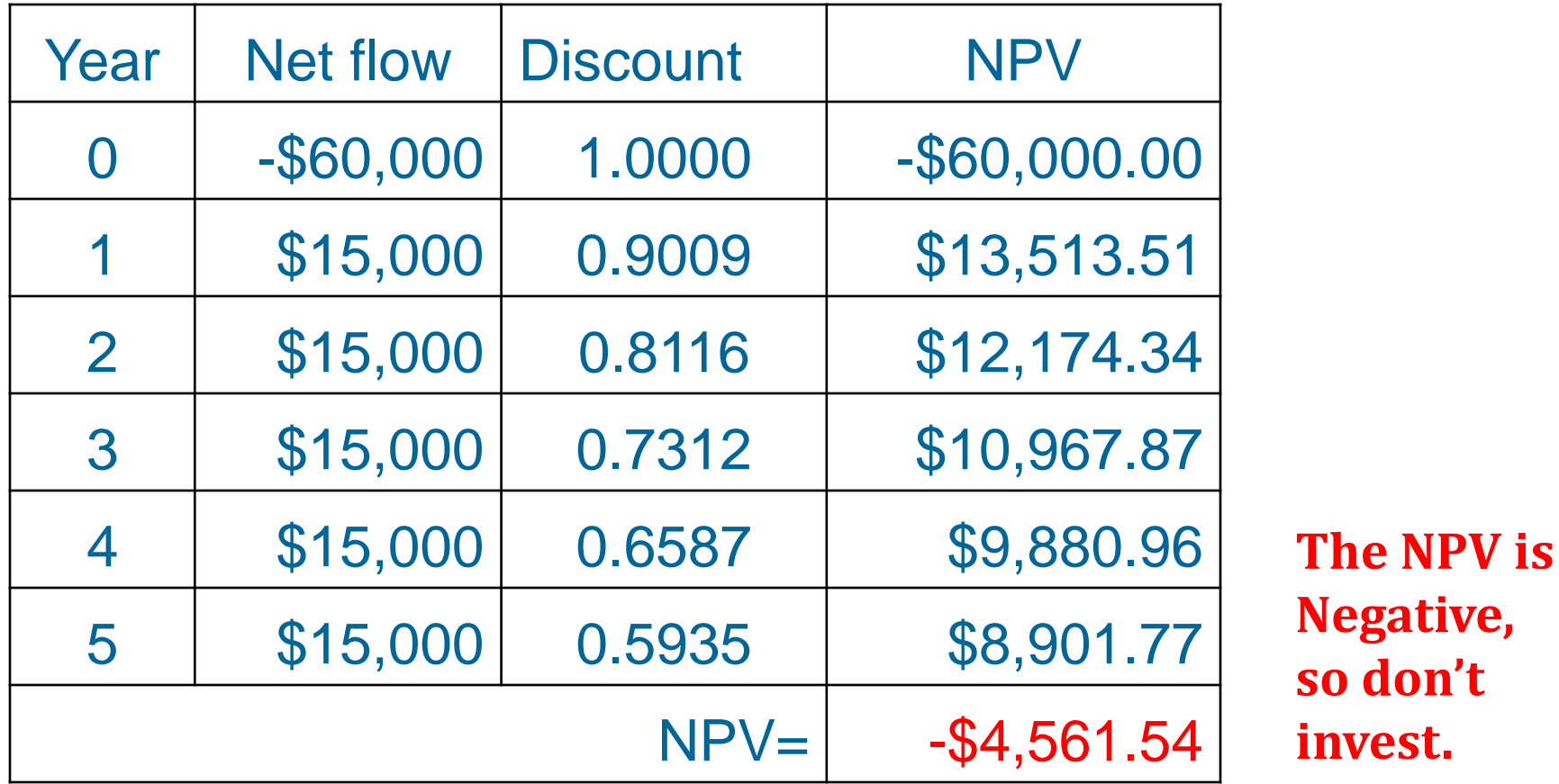

## **NPV Strengths**

- Cash flows assumed to be reinvested at the hurdle rate.
- Accounts for TVM.
- Considers all cash flows.

## **Profitability Index (PI)**

PI is the ratio of the present value of a project's future net cash flows to the project's initial cash outflow.

**1st Method.** PI = PV of CIF /**PV of initial COF**

# **2nd Method.** PI = 1 + [ NPV /**PV of initial COF**]

Note: [*Reject* as *PI* < *1.00* ] If PI= 0.9643 Should this project be accepted? No! The PI is *less than 1.00*. This means that the project is not profitable.

# *Strengths*:

- Same as NPV.
- Allows comparison of different scale projects

# *Weaknesses*:

- Same as NPV.
- Provides only relative profitability.
- Potential Ranking Problems.

### **Internal Rate of Return**

IRR is the discount rate that equates the present value of the future net cash flows from an investment project with the project's initial cash outflow. A project must meet a *minimum rate of return* before it is worthy of consideration. *Higher IRR values are better!*

$$
ICOF = \frac{CF_1}{(1 + IRR)^1} + \frac{CF_2}{(1 + IRR)^2} + \dots + \frac{CF_n}{(1 + IRR)^n}
$$

**Internal Rate of Return**

### <u>RS15,000 RS10,000 RS7,000</u> Rs10,000 Rs12,000  $(1+IRR)^1$   $(1+IRR)^2$ Find the interest rate (*IRR*) that causes the  $+\qquad 1$ <br>(1+IDD)<sup>4</sup>  $Rs40,000 = \frac{Rs10,000}{(1 + IDD)^1} + \frac{Rs12,000}{(1 + IDD)^2} +$  $(1+IRR)^3$   $(1+IRR)^4$   $(1+IRR)^5$

discounted cash flows to equal Rs40,000.

#### $IRR = 0.1157$  or  $11.57\%$

If the management has determined that the hurdle rate is 13% for its projects Should this project be accepted?

No! The firm will receive 11.57% for each Rupee invested in this project at a cost of 13%. [ IRR < Hurdle Rate ].

### **Example-----Internal Rate of Return**

A project that costs \$40,000 will generate cash flows of \$14,000 for the next four years. You have a rate of return requirement of 17%; does this project meet the threshold?

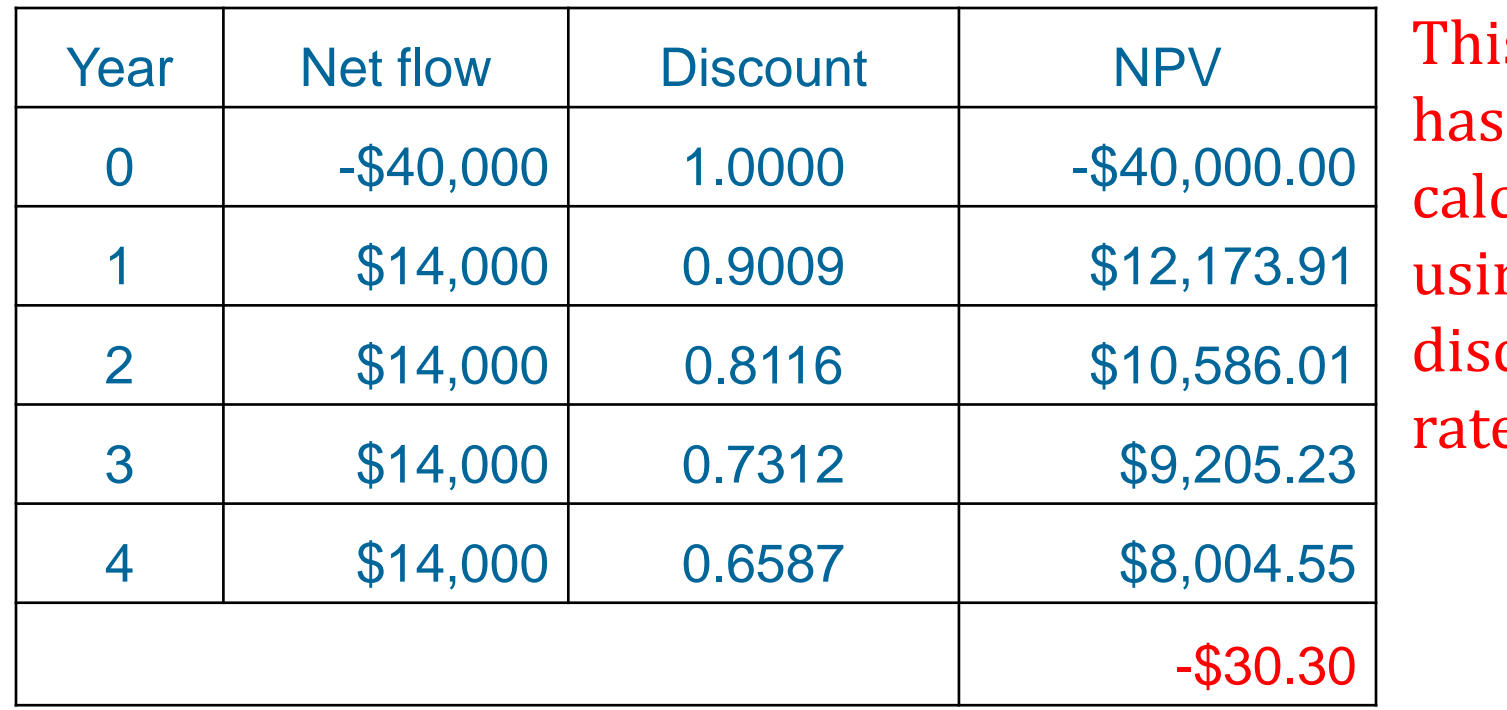

s table **been** culated ng a count e of 15%

The project doesn't meet our 17% requirement and should not be considered further.

#### **IRR Strengths and Weaknesses**

*Strengths*:

- Accounts for TVM.
- Considers all cash flows.

*Weaknesses*: •Difficulties with project rankings.

•Multiple IRRs in certain cases.

**Potential Problems Under Mutual Exclusivity**

Ranking of project proposals *may* create contradictory results due to following reasons;

A. Scale of Investment B. Cash-flow Pattern C. Project Life